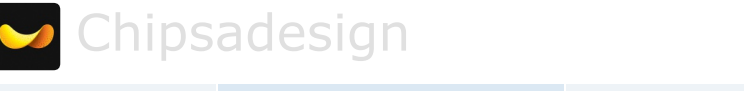

[Профиль](http://megamozg.ru/users/Chipsadesign/) [Публикации](http://megamozg.ru/users/Chipsadesign/topics/) (1) [Комментарии](http://megamozg.ru/users/Chipsadesign/comments/) (9) [Избранное](http://megamozg.ru/users/Chipsadesign/favorites/)

11 марта 2013 в 13:46

## Lean. Часть 1. Канбан-доска по-новому tutorial

[Управление](http://megamozg.ru/hub/pm/) проектами\*

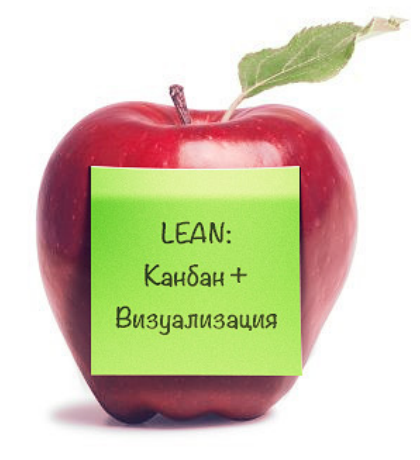

Примерно три месяца назад мне, как руководителю студии дизайна, посчастливилось участвовать в замечательном тренинге «Основы бережливого производства». Тренинг этот рассказывал про методологию lean. Для тех, кто не в курсе — это методология "обезжиривания" бизнес-процессов, при которой идет сокращение неизбежных потерь, исключение бесполезных действий и выполнение других манипуляций, направленных на увеличение скорости работы компании, количества производимой продукции или услуг и, как следствие, роста её доходов. Это если вкратце.

То, чем сегодня я с вами хочу поделиться — это результат воплощения в жизнь лишь малой части полученных на этом тренинге знаний. Если вам будет интересна данная тема — я готов рассказать о других вещах, которые мы стали использовать

в нашей студии после данного обучения. К слову, очень интересно читать посты на тему lean наших сибирских коллег — компанию Сибирикс. Ребята, так держать!

Итак, сегодня речь пойдет о двух составляющих чудесной методологии lean — это визуализация и канбан. Первая из них говорит о том, что нужно стараться визуализировать в бизнес-процессах всё и вся, чтобы упростить их восприятие и понимание. Со вторым понятием, я думаю, многие хабраюзеры знакомы уже давно и не понаслышке. На Хабре было не мало статей про канбан-доски и другие похожие инструменты управления проектами. Я же хочу рассказать о том, как мы открыли для себя канбан-доску и чем она стала полезна именно нам. Возможно, вы сможете перенять наш опыт и внедрить-таки эту штуковину в своей компании.

### Совсем немного теории. На кошках яблоках

Если позволите — хочу дать вольное описание понятия «канбан». По-крайней мере так, как я его понимаю. Канбан — это система работы, которая позволяет организовать принцип вытягивания заказчиком. Очень наглядно эту систему показывает следующая иллюстрация.

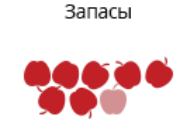

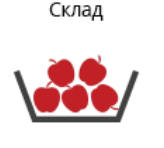

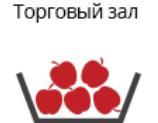

Покупатели (можно сказать заказчики) берут яблоки из корзины в супермаркете. Как только яблоки в корзине кончаются — работник супермаркета приносит новую полную корзину, которую он берет на складе. Как только на складе исчезла корзина — кладовщик ставит на её место другую, которую он наполняет яблоками из запасов.

Смысл такого подхода — мы оцениваем необходимость чтото сделать исходя из реальных потребностей покупателя. Иными словами если покупатели не берут яблоки — нет смысла приносить новые корзины со склада, а на складе наполнять запасные корзины. Это и есть принцип вытягивания. Более того — он позволяет значительно сократить время, в течение которого в корзине в торговом зале нет яблок. Ведь все, что нужно сделать — это просто взять их из предыдущей ячейки.

Переходим от яблок в супермаркете к проектам в студии дизайна

Итак, что мы можем получить, используя канбан-доску в студии дизайна?

Начнем с того, что канбан-доска — это инструмент визуализации. А визуализируем мы наши канбан-ячейки,

которых физически нет. Мы, например, разбили наш бизнес-процесс по созданию дизайна сайта на следующие этапы:

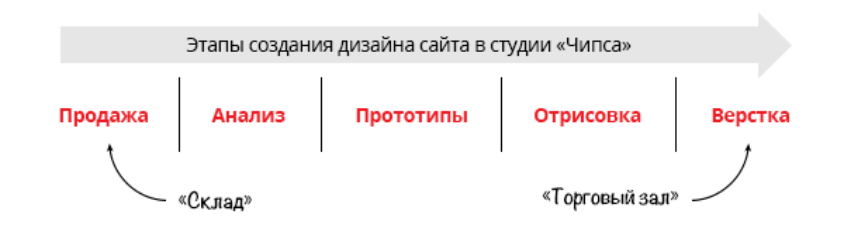

Можно сказать, что этап верстки — это корзина с яблоками в супермаркете. Отрисовка, прототипирование, анализ и продажа — промежуточные канбан-ячейки. Запасами в нашем случае являются потенциальные проекты, которые нужно обработать на этапе продажи (на нашем «складе»).

Нетрудно догадаться, что идеальное состояние дел в студии — равномерная заполненность проектами всех канбанячеек. Как только заказчик «вытянул» проект с этапа верстки (для нас это конечная стадия разработки дизайна сайта) — есть необходимость тут же перевести один из проектов, находящихся в отрисовке на этап верстки, чтобы заполнить пустую ячейку. Далее заполнить пустую ячейку этапа отрисовки одним из проектов, закончив делать прототипы и т.д.

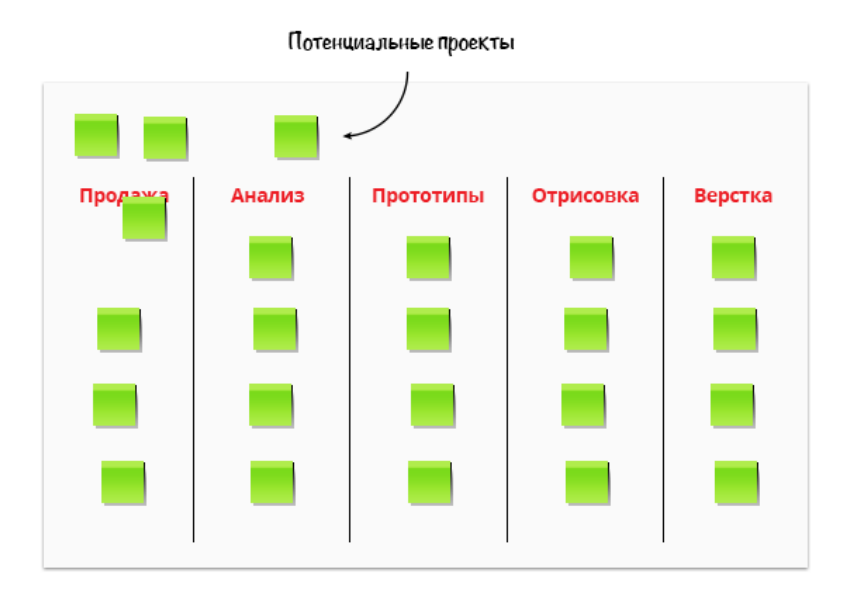

Так вот. Именно для стремления поддерживать это идеальное состояние и нужна канбан-доска. Она очень наглядно показывает на каком из этапов необходимо ускориться по какому-либо проекту, а на каком образовался «затор». И ещё — что пора бы задуматься о том, что на складе уже почти ничего нет и самое время заняться обработкой потенциальных клиентов.

#### Наша реализация канбан-доски

Итак, теперь нам понятно зачем нужна канбан-доска. Как нам её сделать?

Мы пошли по самому простому пути. Наклеили прямо на обои в студии большую белую виниловую пленку. Маркером разделили её на этапы. Ну и, собственно, стали клеить на пленку стикеры с названиями проектов.

Со временем пришли к тому, что на стикерах помимо названия проекта есть смысл писать имя дизайнера, который над ним работает. Это позволяет быстро оценить занятость каждого дизайнера просто бегло взглянув на канбандоску.

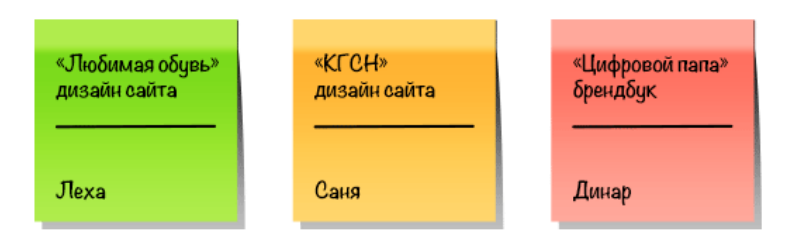

Ну и, само-собой, ввели цветовую градацию стикеров. Зеленый — по проекту все ок. Желтый — есть вероятность, что проект задержится на данном этапе. Красный — проект задержался на данном этапе, и надо постараться сделать все, чтобы перенести его на следующий этап. Критерием оценки «задержанности» в нашем случае является дедлайн проекта. Кроме того, мы стремимся переносить на следующий этап те проекты, по которым мы можем быстрее получить деньги (каждый этап у нас оплачивается отдельно, а оплата по этапу разбивается на аванс и остаток).

### Мы визуализировали, визуализировали да не вывизуализировали

Как вы уже поняли — на достигнутом мы не остановились. Помните про принцип — стараться визуализировать все, что можно? Так вот мы подумали и решили - а почему бы на канбан-доске не отобразить финансовые потоки по проектам? Тем самым мы сможем наглядно видеть сколько денег принесёт каждый проект при переходе на следующий этап.

К каждому стикеру мы добавили министикер с суммами, которые мы получим по данному проекту в случае его перевода на следующий этап. Для этого на стикере мы пишем две суммы — аванс и остаток. И для каждой суммы указываем месяц, в котором эта сумма может быть получена. Таким образом мы получаем своего рода инструмент финансового планирования, с помощью которого мы можем в начале месяце прикинуть приблизительную суммарную выручку со всех проектов, соотнести её с плановой выручкой. И оценить эффективность нашей работы в конце месяца.

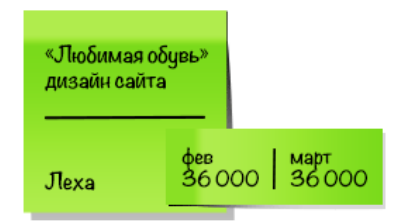

Напрашивается и следующий шаг — цветовое разделение для мини-стикеров. Да-да. Зеленый стикер — оплата должна быть во-время. Красный стикер — либо заказчик задерживает оплату, либо надо поднажать по проекту, чтобы успеть все сдать до конца месяца, к зарплате. Как правило, это мелкие правки или доработки. И как вы, наверное, уже догадались, количество красных мини-стикеров к концу месяца частенько значительно увеличивается :)

### Подведем итоги

Итак, что же дало внедрение канбан-доски у нас в «Чипсе»?

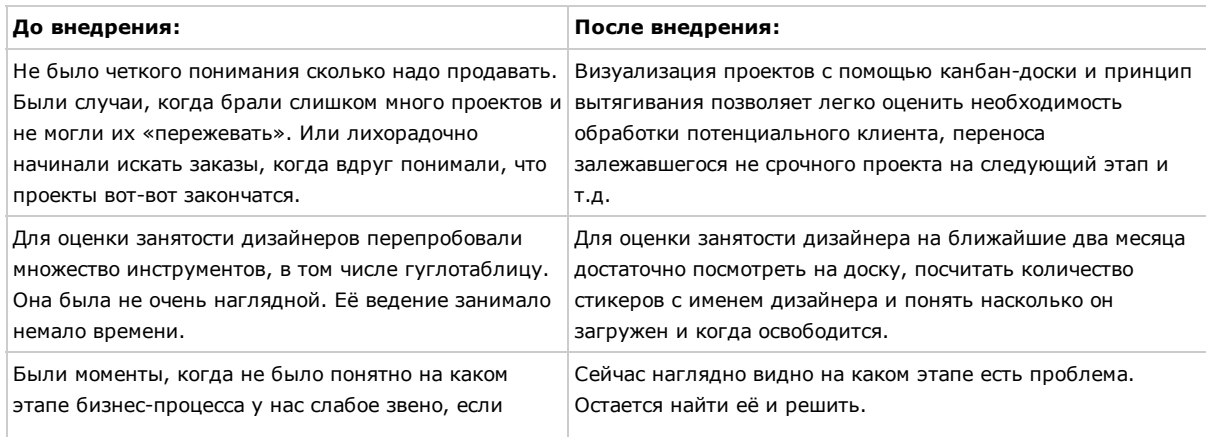

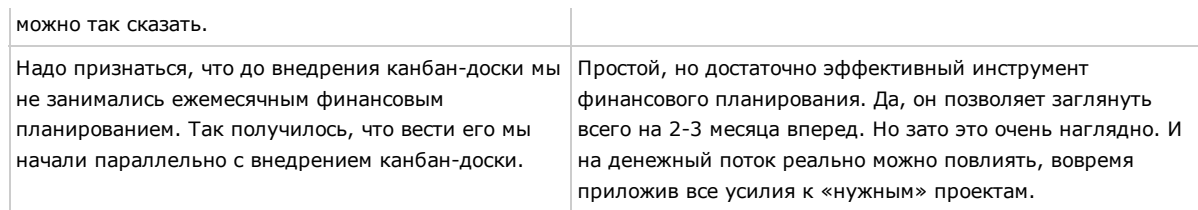

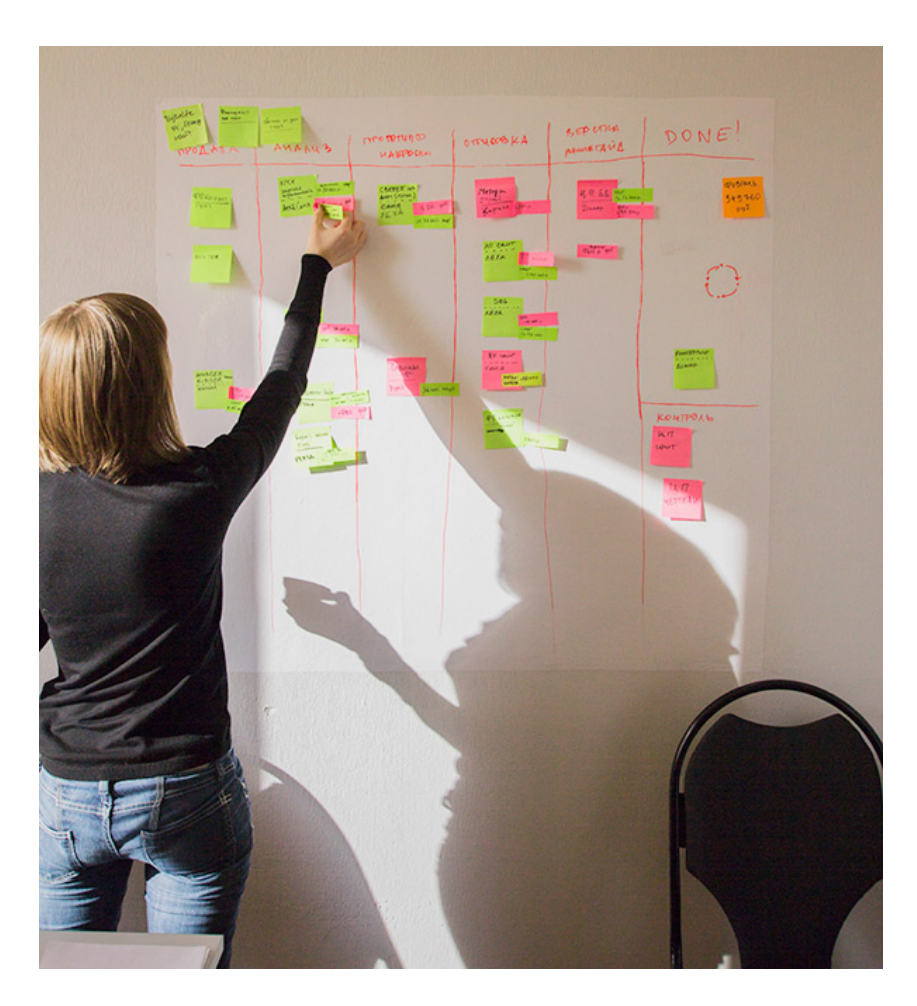

Думаю, стоит отметить некоторые «параметры» нашей небольшой красноярской студии. У нас 5 дизайнеров, 1 руководитель проектов и 1 арт-директор. Стремимся к тому, чтобы один дизайнер выполнял как минимум 2 проекта одновременно. Канбан-доску используем уже третий месяц. Очень довольны этим инструментом! :)

Надеюсь, вам будет полезно все то, что я здесь описал. Буду рад, если данная статья поможет вам в таком нелегком занятии, как управление проектами! )

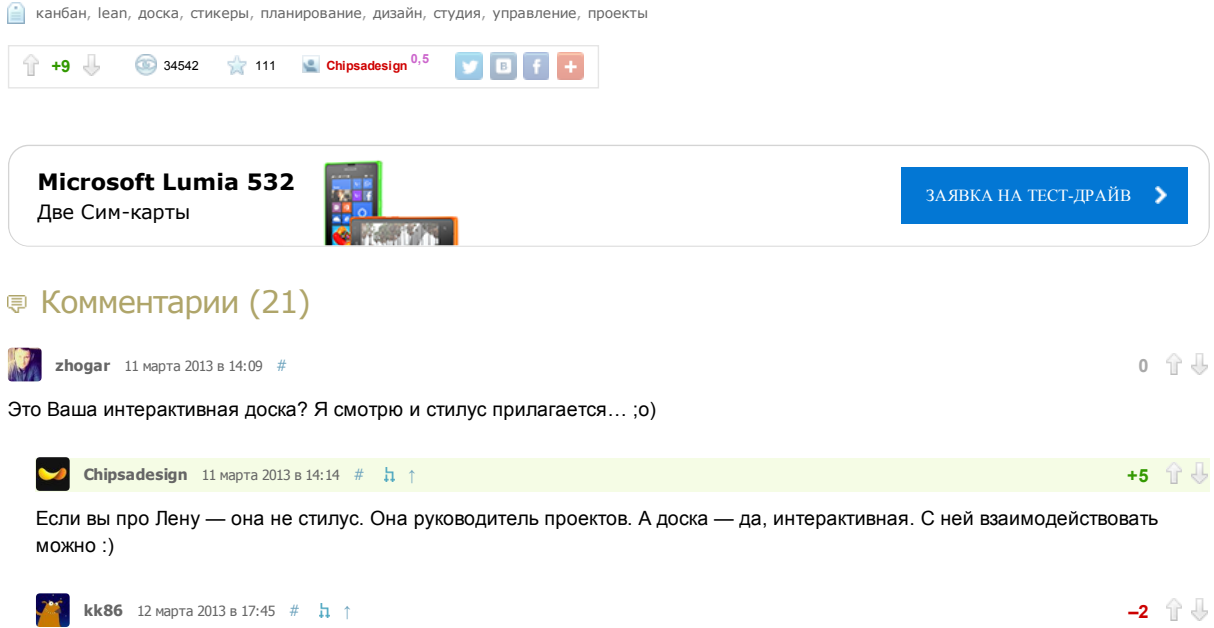

<span id="page-3-2"></span><span id="page-3-1"></span><span id="page-3-0"></span>Вы, возможно, скажете, что это такой юмор. Но уже надоел этот шовинизм, честно.

<span id="page-4-7"></span><span id="page-4-3"></span><span id="page-4-2"></span>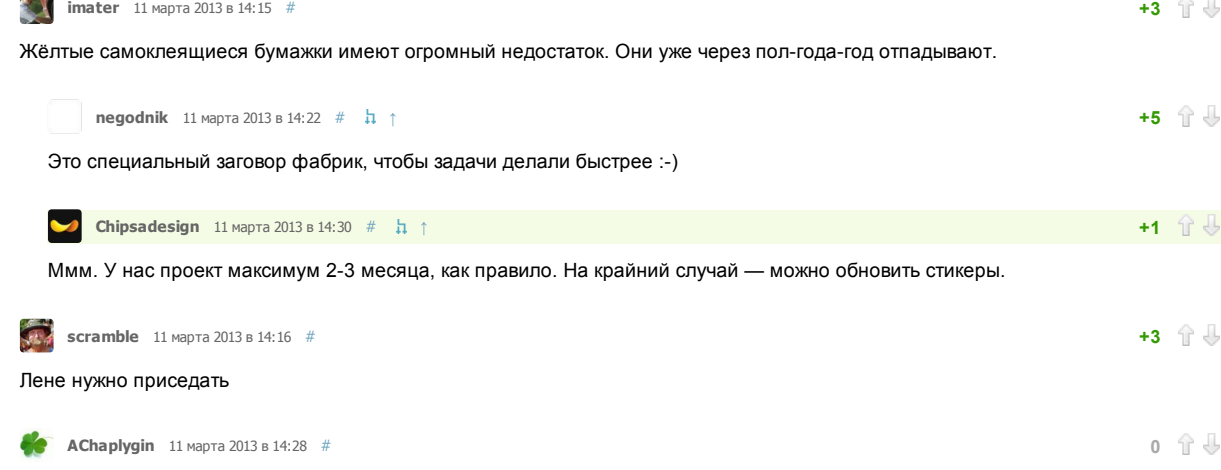

<span id="page-4-11"></span><span id="page-4-1"></span>Думаю, вам может пригодиться вот этот сервис: [Trello](http://trello.com/). Он гораздо удобнее доски, т.к. каждый «стикер» можно маркировать цветами, комментировать, прилагать к ним файлы. Порядок следования и названия столбцов можно задавать самостоятельно, можно подписываться на обновления в каждом столбце, и самое главное – есть бесплатное приложение для [iOS](http://itunes.apple.com/us/app/trello/id461504587?mt=8) и [Andriod,](https://play.google.com/store/apps/details?id=com.trello) что дает возможность эффективно работать с людьми, которые не приходят каждый день в офис.

<span id="page-4-12"></span><span id="page-4-9"></span><span id="page-4-6"></span><span id="page-4-0"></span>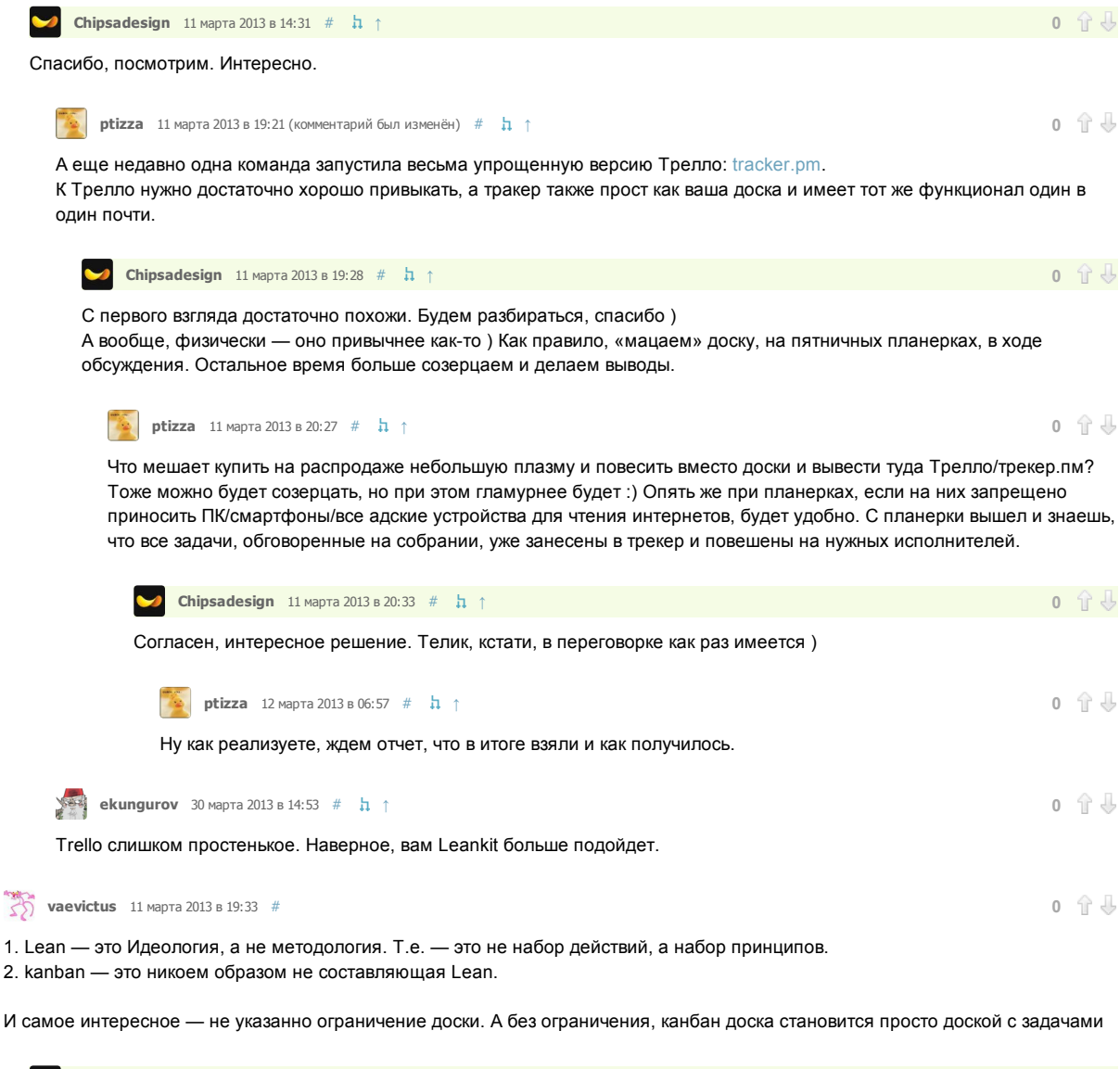

<span id="page-4-14"></span><span id="page-4-13"></span><span id="page-4-10"></span><span id="page-4-8"></span><span id="page-4-4"></span> $\blacktriangleright$  $\blacksquare$ Сhipsadesign 11 марта 2013 в 19:43 [#](#page-4-13) [↑](#page-4-4) 0  $\Uparrow$   $\blacksquare$   $\blacksquare$ 

Спасибо за замечания. Были сомнения по поводу правильности терминов. Не претендую на свою правоту в данном случае.

Хотя, в [wiki](http://ru.wikipedia.org/wiki/%D0%91%D0%B5%D1%80%D0%B5%D0%B6%D0%BB%D0%B8%D0%B2%D0%BE%D0%B5_%D0%BF%D1%80%D0%BE%D0%B8%D0%B7%D0%B2%D0%BE%D0%B4%D1%81%D1%82%D0%B2%D0%BE) говорится следующее: «Впоследствии в рамках концепции бережливого производства было выделено множество элементов, каждый из которых представляет собой определённый метод, а некоторые (например, кайдзен) сами претендуют на статус самостоятельной производственной концепции:». В списке элементов — канбан.

<span id="page-4-5"></span>[vaevictus](http://megamozg.ru/users/vaevictus/)  $12$  марта 2013 в 11:34  $\#$  $\#$   $\hbar$   $\uparrow$ 

Я думаю здесь имеет место быть двусмысленность термина канбан. Ведь это и методология разработки, и «доска с маркерами».

# <span id="page-5-0"></span>**a** [alexandersergeevich](http://megamozg.ru/users/alexandersergeevich/) 13 марта 2013 в 11:16 [#](#page-5-0) 0  $\frac{1}{2}$  **0**  $\frac{1}{2}$  **0**  $\frac{1}{2}$  **0**  $\frac{1}{2}$  **0**  $\frac{1}{2}$

Мы также использовали доску Kanban для отражения статуса всех проектов нашего Заказчика.

Чем удобна такая доска?

- Все проекты перед глазами
- Можно контролировать наличие обязательных результатов для перехода между этапами (главное требование Заказчика)

— Быстрое применение.

Прототип перед вами

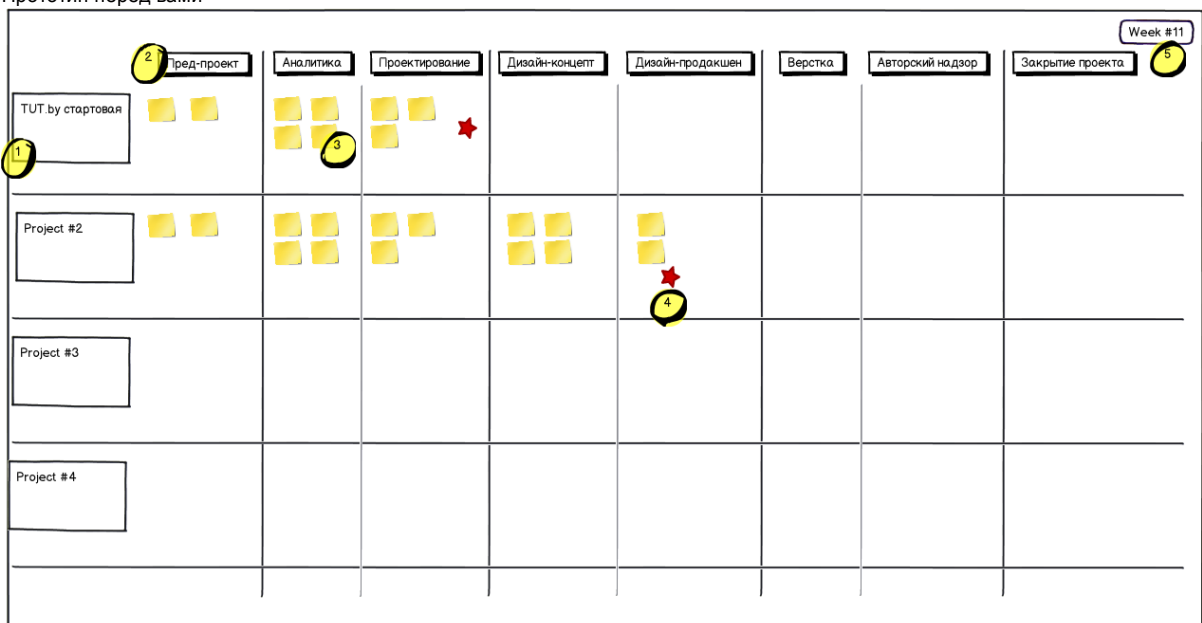

Формат карточки (тоже прототип)

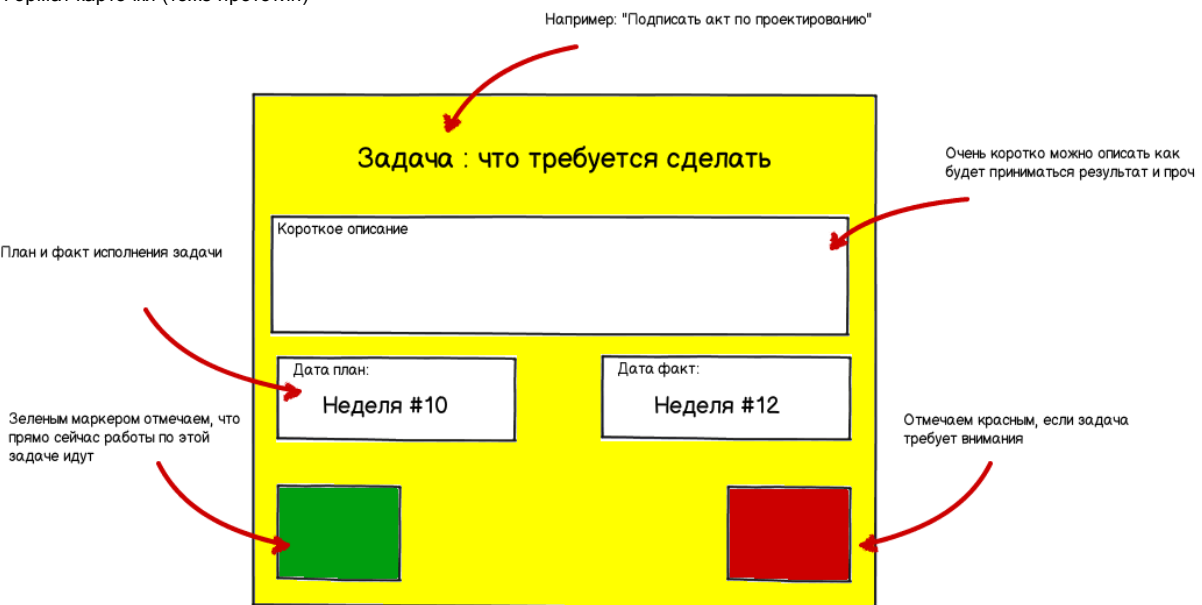

Не могу не сказать.

Автор немного неправильно понял принцип «вытягивания процесса». Для Тойота главное зло — перепроизводство, которое в частности заключается в наличии запасов (складов), в наличии непродаваемого товара в магазине. Поэтому правильный процесс работает немного иначе: товар (яблоко) поступает на склад в тот момент, когда яблоко из торгового зала продано. Если из первого рисунка исключить слово «запасы» и заменить его на «поставщики», а движение товара на складе оптимизировать, то получится правильный процесс.

<span id="page-5-1"></span>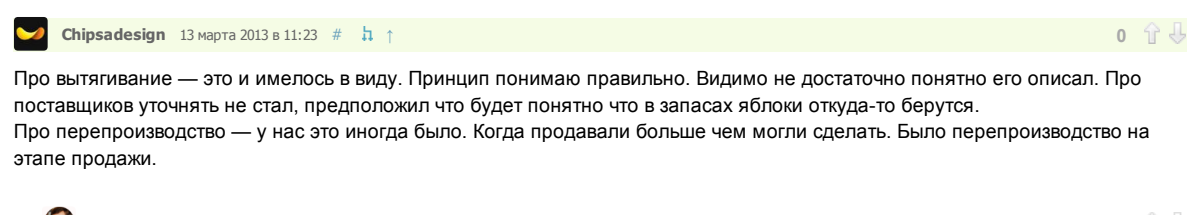

<span id="page-5-2"></span>[alexandersergeevich](http://megamozg.ru/users/alexandersergeevich/) 13 марта 2013 в 12:40 [#](#page-5-2) ↑ 0

Спасибо. Не хотел обидеть автора.

Только зарегистрированные пользователи могут оставлять комментарии. [Войдите](https://megamozg.ru/auth/login/), пожалуйста.